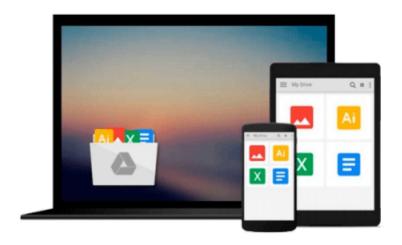

## **How Google Tests Software**

James A. Whittaker, Jason Arbon, Jeff Carollo

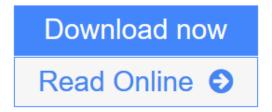

Click here if your download doesn"t start automatically

### **How Google Tests Software**

James A. Whittaker, Jason Arbon, Jeff Carollo

**How Google Tests Software** James A. Whittaker, Jason Arbon, Jeff Carollo 2012 Jolt Award finalist!

Pioneering the Future of Software Test

Do you need to get it right, too? Then, *learn* from Google. Legendary testing expert James Whittaker, until recently a Google testing leader, and two top Google experts reveal exactly how Google tests software, offering brand-new best practices you can use even if you're not quite Google's size...yet!

#### Breakthrough Techniques You Can Actually Use

Discover 100% practical, amazingly scalable techniques for analyzing risk and planning tests...thinking like real users...implementing exploratory, black box, white box, and acceptance testing...getting usable feedback...tracking issues...choosing and creating tools...testing "Docs & Mocks," interfaces, classes, modules, libraries, binaries, services, and infrastructure...reviewing code and refactoring...using test hooks, presubmit scripts, queues, continuous builds, and more. With these techniques, you can transform testing from a bottleneck into an *accelerator*—and make your whole organization more productive!

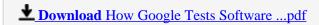

Read Online How Google Tests Software ...pdf

Download and Read Free Online How Google Tests Software James A. Whittaker, Jason Arbon, Jeff Carollo

## Download and Read Free Online How Google Tests Software James A. Whittaker, Jason Arbon, Jeff Carollo

#### From reader reviews:

#### **Delores Moretti:**

Information is provisions for people to get better life, information presently can get by anyone from everywhere. The information can be a expertise or any news even a concern. What people must be consider if those information which is within the former life are hard to be find than now could be taking seriously which one works to believe or which one the resource are convinced. If you find the unstable resource then you buy it as your main information you will have huge disadvantage for you. All of those possibilities will not happen inside you if you take How Google Tests Software as your daily resource information.

#### Fern Barron:

Hey guys, do you really wants to finds a new book to read? May be the book with the name How Google Tests Software suitable to you? The particular book was written by well known writer in this era. Often the book untitled How Google Tests Softwareis the main one of several books in which everyone read now. This kind of book was inspired lots of people in the world. When you read this reserve you will enter the new shape that you ever know ahead of. The author explained their idea in the simple way, and so all of people can easily to know the core of this guide. This book will give you a lot of information about this world now. So you can see the represented of the world on this book.

#### **Marlin Peterson:**

Reading a reserve can be one of a lot of action that everyone in the world adores. Do you like reading book and so. There are a lot of reasons why people enjoy it. First reading a reserve will give you a lot of new details. When you read a reserve you will get new information since book is one of numerous ways to share the information or even their idea. Second, examining a book will make an individual more imaginative. When you reading a book especially fiction book the author will bring you to definitely imagine the story how the characters do it anything. Third, you may share your knowledge to some others. When you read this How Google Tests Software, you can tells your family, friends as well as soon about yours reserve. Your knowledge can inspire the others, make them reading a guide.

#### **Diane Dockins:**

A lot of people said that they feel weary when they reading a guide. They are directly felt it when they get a half elements of the book. You can choose the book How Google Tests Software to make your reading is interesting. Your current skill of reading expertise is developing when you including reading. Try to choose easy book to make you enjoy to learn it and mingle the idea about book and examining especially. It is to be first opinion for you to like to open up a book and learn it. Beside that the e-book How Google Tests Software can to be a newly purchased friend when you're experience alone and confuse in doing what must you're doing of this time.

Download and Read Online How Google Tests Software James A. Whittaker, Jason Arbon, Jeff Carollo #9W6V1KIA5E7

# Read How Google Tests Software by James A. Whittaker, Jason Arbon, Jeff Carollo for online ebook

How Google Tests Software by James A. Whittaker, Jason Arbon, Jeff Carollo Free PDF d0wnl0ad, audio books, books to read, good books to read, cheap books, good books, online books, books online, book reviews epub, read books online, books to read online, online library, greatbooks to read, PDF best books to read, top books to read How Google Tests Software by James A. Whittaker, Jason Arbon, Jeff Carollo books to read online.

## Online How Google Tests Software by James A. Whittaker, Jason Arbon, Jeff Carollo ebook PDF download

How Google Tests Software by James A. Whittaker, Jason Arbon, Jeff Carollo Doc

How Google Tests Software by James A. Whittaker, Jason Arbon, Jeff Carollo Mobipocket

How Google Tests Software by James A. Whittaker, Jason Arbon, Jeff Carollo EPub